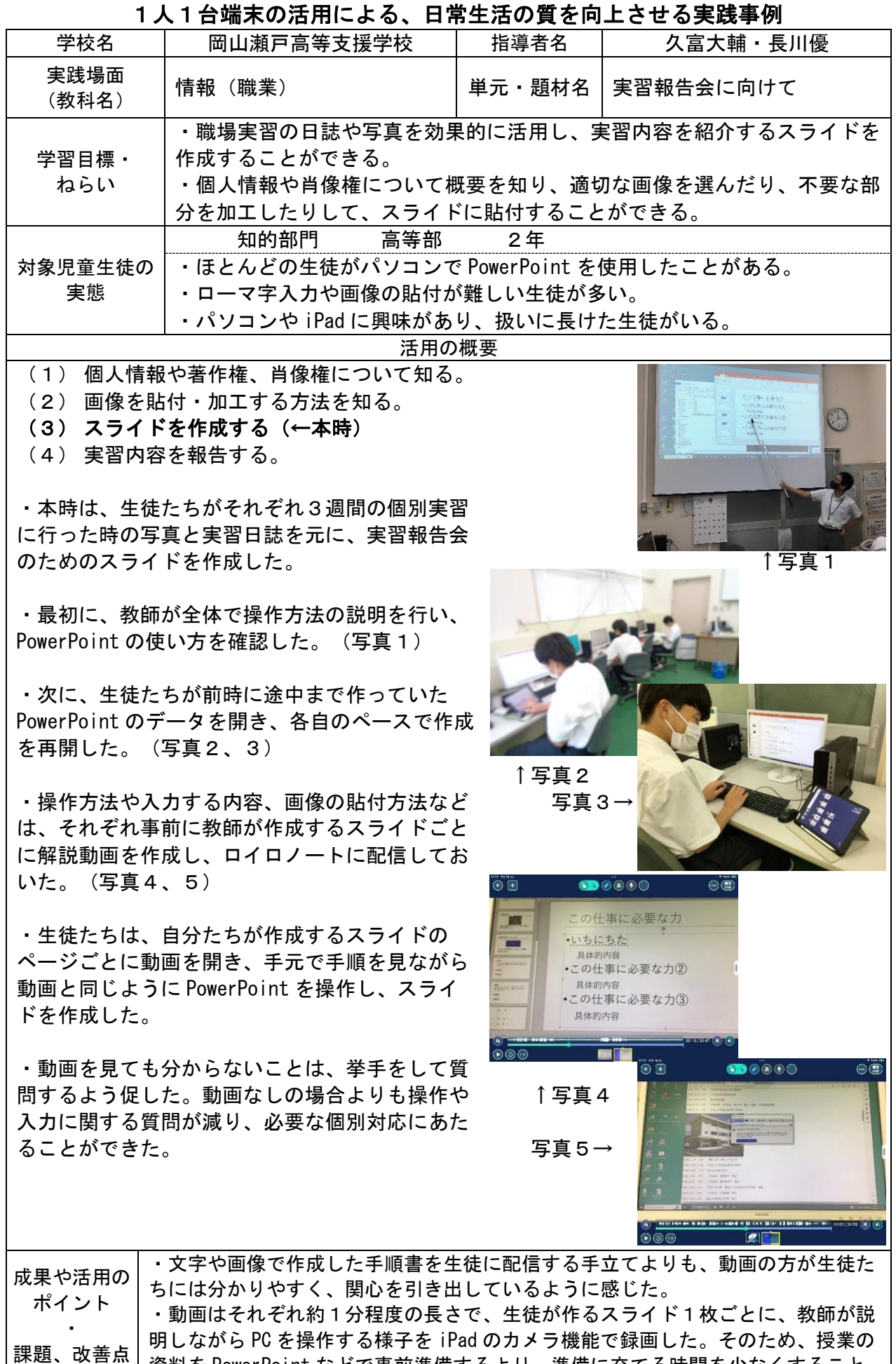

資料を PowerPoint などで事前準備するより、準備に充てる時間を少なくすること

等

ができた。

(R5.8.22 提出)